**FT PDF To Image Converter Keygen Free [Mac/Win]**

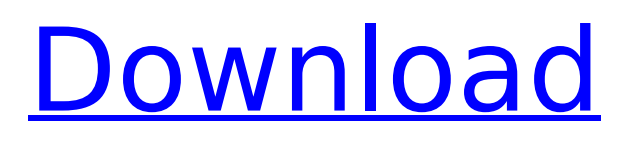

# **FT PDF To Image Converter**

- Best product which we have seen on the market and we think it has the best pricing compared to other programs. - Very easy to use. - Can convert a single PDF document to multiple image formats. - Freeware. - You will not receive any pop ups or messages. How to Convert PDF to JPG, TIF, BMP, PCX Image Format: - This software offers an easy way to convert PDF files to JPG, TIF, BMP, PCX or PNG Image formats. - It is also possible to convert several PDF documents into several files at the same time. - It also allows you to have the ability to rotate the output document and change its position. - The program has no Adobe Acrobat, no Adobe Reader support, and no manual installation. - It runs in Windows systems. - A free copy of the software can be found on the Web. - It offers a short time of usage and a free trial version. What is JPG? - JPG is the acronym of Joint Photographic Experts Group. It is a file format that can be used for storing an array of different image formats. - JPG has several advantages, for example, it is easy to read, edit and display. - JPG is most often used to share and distribute images over the Internet, to save on disk space, and to create smaller images that can be displayed by Web browsers. - JPG was developed by the Joint Photographic Experts Group. It was finalized in 1992, as a joint effort between companies such as Compuserve, Microsoft, and the Electronic Imaging Association (EIA). How to convert PDF to JPG, TIF, BMP, PCX Image Format - You can download the "FT PDF to Image Converter" program and install it on your Windows OSbased PC. - You need to select the start button and press the menu key. - In the start menu, find and select "FT PDF to Image Converter", then click OK. - Now it is very easy to convert PDF documents to JPG, TIF, BMP, PCX or PNG Image formats. - Press OK and wait the convert. You will see a success message. Why is FT PDF to Image Converter a must for image owners? - It is best to just keep in mind that once you have lost PDF files, you have lost money and can lose other important

### **FT PDF To Image Converter Crack Free Download [32|64bit] (Final 2022)**

PDF to RTF Converter is a professional and comprehensive program designed to help you convert PDF to RTF format.It can convert PDF to txt format with high quality and easy-to-use,such as JPG,BMP,PNG,TIF,EMF,EPS,SVG,MNG,PICT etc. Here are some key features of "PDF to RTF Converter":  $\Box$  Quality is ensured by conversion of documents in batches.  $\Box$  It can convert multiple pages from a PDF document to RTF format.  $\Box$  Supports batch PDF to RTF conversion.  $\Box$  Supports highlight, design elements and graphics etc.  $\Box$  Supports conversion of vector graphics into RTF format.  $\Box$  Supports outputting result pages to be customized. □ Supports encrypted PDF files. □ Supports conversion to more than 120 formats in RTF format.  $\Box$  Supports compression of RTF files, such as LZW, PackBits, RLE, CCITT Group3, CCITT Group4 etc.  $\Box$  Supports any resolution in the generated rtf files.  $\Box$  Supports drag and drop of files.  $\Box$  It does not require Adobe Acrobat or Reader support. Limitations:  $\Box$  15 days trial □ Nag screen PDF to RTF Converter Description: PDF to HTML Converter Deluxe 1.0 is a compact yet robust and powerful PDF tool that lets you convert batch files of PDF documents to HTML files of various formats. You can instantly convert PDF to HTML format for Emailing, Web publishing and sharing. PDF to HTML Converter Deluxe 1.0 is a perfect tool for quickly and easily create professional documents from PDF files. Here are some key features of PDF to HTML Converter Deluxe  $1.0:$   $\Box$ Acrobat Reader is not required.  $\Box$  Supports conversion to more than 120 formats in HTML format.  $\Box$ Supports compression of HTML file, such as LZW, PackBits, RLE, CCITT Group3, CCITT Group4 etc.  $\Pi$ Supports any resolution in the generated HTML files.  $\Box$  Supports drag and drop of files.  $\Box$  It does not require Adobe Acrobat or Reader support. Limitations:  $□$  10 days free trial  $□$  Nag screen PDF to HTML b7e8fdf5c8

# **FT PDF To Image Converter With Serial Key Download**

\* Convert bulk PDF to JPEG, PNG, TIFF, BMP, PCX images. \* Support batch conversion of PDF to image file. \* Support to convert from PDF form and text fields. \* Support convert vector graphics and images into PDF format. \* Support input many PDF documents at once. \* Support output PDF to Image file with page by page or all. \* Support generate multi page images. \* Support output result pages to be customized. \* Support support encrypted PDF file. \* Support support PDF to image conversion for multi language. \* Support support PDF to image format conversion. \* Support support the 1-bit, 4-bit, 8-bit, 4-bit grayscale, 8-bit grayscale, 24-bit, 32-bit format. \* Support support 7z compression format for tif file. \* Support support E-mail attachment support. For More Information: FT PDF to Image Converter FAQ FT PDF to Image Converter V2

### **What's New in the FT PDF To Image Converter?**

FT PDF to Image Converter is a professional and straightforward PDF to image converter. It is the fastest way to convert PDF document into image files. With FT PDF to Image Converter, you can convert the PDF to multiple image formats without any extra-cost. Besides, you can convert PDF document to image format at an ease. And you can also get your PDF document converted to image within a single click. FT PDF to Image Converter Features: 1. It provides a prompt interface. 2. It supports batch conversion. 3. It supports converting PDF files to multi-page TIFF images. 4. It supports converting PDF to TIFF, GIF, JPG, JPEG, PPM, BMP, PSD, TGA, PCX, PDB, XBM, XPM, PCZ, PCT, PCT, PCE etc. formats. 5. It supports converting encrypted PDF files and converting vector graphics PDF files into image format. 6. It supports conversion from any resolution (e.g. 1 bit, 4 bit, 8 bit, 4 bit grayscale, 8 bit grayscale, 24 bit, 32 bit etc.) and various image file formats. 7. It supports outputting result pages to be customized. 8. It supports drag and drop of files. 9. It does not require Adobe Acrobat or Reader support. Limitations: 1. It is a Freeware. 2. Can only convert one file at a time and not multi files. 3. Not support to convert multi page PDF to image. 5. Visual PDF to Image Converter is a more advanced version of FT PDF to Image Converter. It supports converting many images in a single batch converting by dragging and dropping images to the program's interface. 6. The program is a completely free download. No restrictions are imposed. There are, however, a few limitations, as is to be expected from a free program. 7. All images in the pages are saved as separate files. 8. Only support a few image formats. 9. The program is a single-file extension to the FreePDFToTIFFGUI (which can convert only one file at a time). What's New in 1.1.0? 1. Fix bug: 1.1.0. Beta 4: (1) Fixed a bug that is caused by a broken permission setting for PDB files. (2) Fixed

### **System Requirements:**

Minimum Requirements: OS: Windows 7 or Windows 8.1 (64-bit) Processor: 2.3 GHz Core 2 Duo Memory: 4 GB Graphics: 512 MB Hard Disk Space: 7 GB DirectX: Version 9.0 Network: Broadband Internet connection Sound Card: Compatible sound card Additional Notes: Can be played on the latest Sony Vaio laptops. Recommended Requirements: OS: Windows 10 (64-bit) Processor: 2.

Related links:

<http://mytown247.com/?p=72595>

<https://wildprogalinknoban.wixsite.com/tigcompflor/post/vstsynthfont-for-windows> [https://obeenetworkdev.s3.amazonaws.com/upload/files/2022/07/9Q8qd4QBzLtdfdBZ5eml\\_04\\_3aac5](https://obeenetworkdev.s3.amazonaws.com/upload/files/2022/07/9Q8qd4QBzLtdfdBZ5eml_04_3aac528585ba6b940026b4e026966638_file.pdf) [28585ba6b940026b4e026966638\\_file.pdf](https://obeenetworkdev.s3.amazonaws.com/upload/files/2022/07/9Q8qd4QBzLtdfdBZ5eml_04_3aac528585ba6b940026b4e026966638_file.pdf) <https://rwix.ru/justinfo-crack-with-registration-code-updated-2022.html> <http://www.kitesurfingkites.com/vtc-player/> [https://lectomania.com/wp-content/uploads/2022/07/4Media\\_iPod\\_to\\_PC\\_Transfer.pdf](https://lectomania.com/wp-content/uploads/2022/07/4Media_iPod_to_PC_Transfer.pdf) [http://sharedsuccessglobal.com/marketplace/upload/files/2022/07/rWGnCd8cdsGW5KzPnLhr\\_04\\_feb3](http://sharedsuccessglobal.com/marketplace/upload/files/2022/07/rWGnCd8cdsGW5KzPnLhr_04_feb31ea3ba5c0aae4de5764bc7d6bedd_file.pdf) [1ea3ba5c0aae4de5764bc7d6bedd\\_file.pdf](http://sharedsuccessglobal.com/marketplace/upload/files/2022/07/rWGnCd8cdsGW5KzPnLhr_04_feb31ea3ba5c0aae4de5764bc7d6bedd_file.pdf) <https://mohacsihasznos.hu/advert/geodll-crack/> <https://mandarinrecruitment.com/system/files/webform/frsdiag.pdf> <https://agedandchildren.org/virus-deleter-crack-patch-with-serial-key/> <https://dermazone.net/2022/07/04/qtvr2mov-crack-torrent-latest-2022/> [https://blackiconnect.com/upload/files/2022/07/JZSNUofDfjXtWDE8JM91\\_04\\_e6458f6ddc393842d7ac](https://blackiconnect.com/upload/files/2022/07/JZSNUofDfjXtWDE8JM91_04_e6458f6ddc393842d7ac08df9fd16d80_file.pdf) [08df9fd16d80\\_file.pdf](https://blackiconnect.com/upload/files/2022/07/JZSNUofDfjXtWDE8JM91_04_e6458f6ddc393842d7ac08df9fd16d80_file.pdf) <https://bodhirajabs.com/wp-content/uploads/2022/07/trascla.pdf> <http://diamondtoolusa.com/javafold-for-jedit-crack-keygen-full-version/> <https://kmtu82.org/qif-to-ofx-converter-crack-with-product-key-latest/> <https://marketmyride.com/icedrive-crack-license-keygen-x64-2022-latest/> <https://www.cameraitacina.com/en/system/files/webform/feedback/mooreber245.pdf> <https://www.venturemanagement.net/sites/default/files/webform/ferdalt890.pdf> <http://www.giffa.ru/who/jovial-menu-crack-free-for-windows/> <https://sancarraro.eu/wp-content/uploads/2022/07/wenlgol.pdf>